## SAP ABAP table /SAPSLL/API\_MODEL\_R3\_S {GTS: API Comm. Structure: Procurement Type - Input}

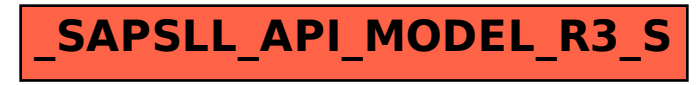